## SAMSUNG\_Galaxy S24 設定電子郵件

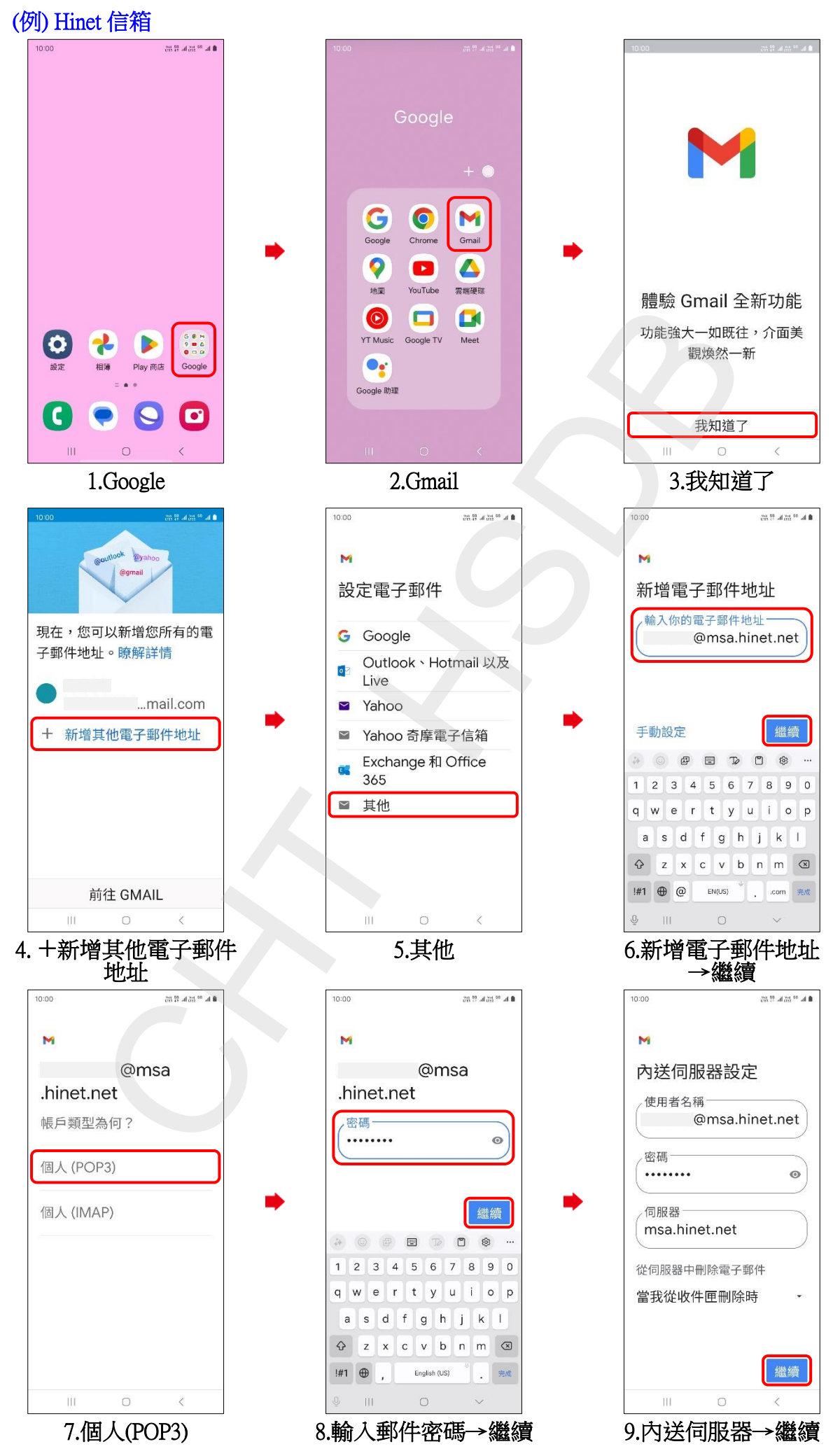

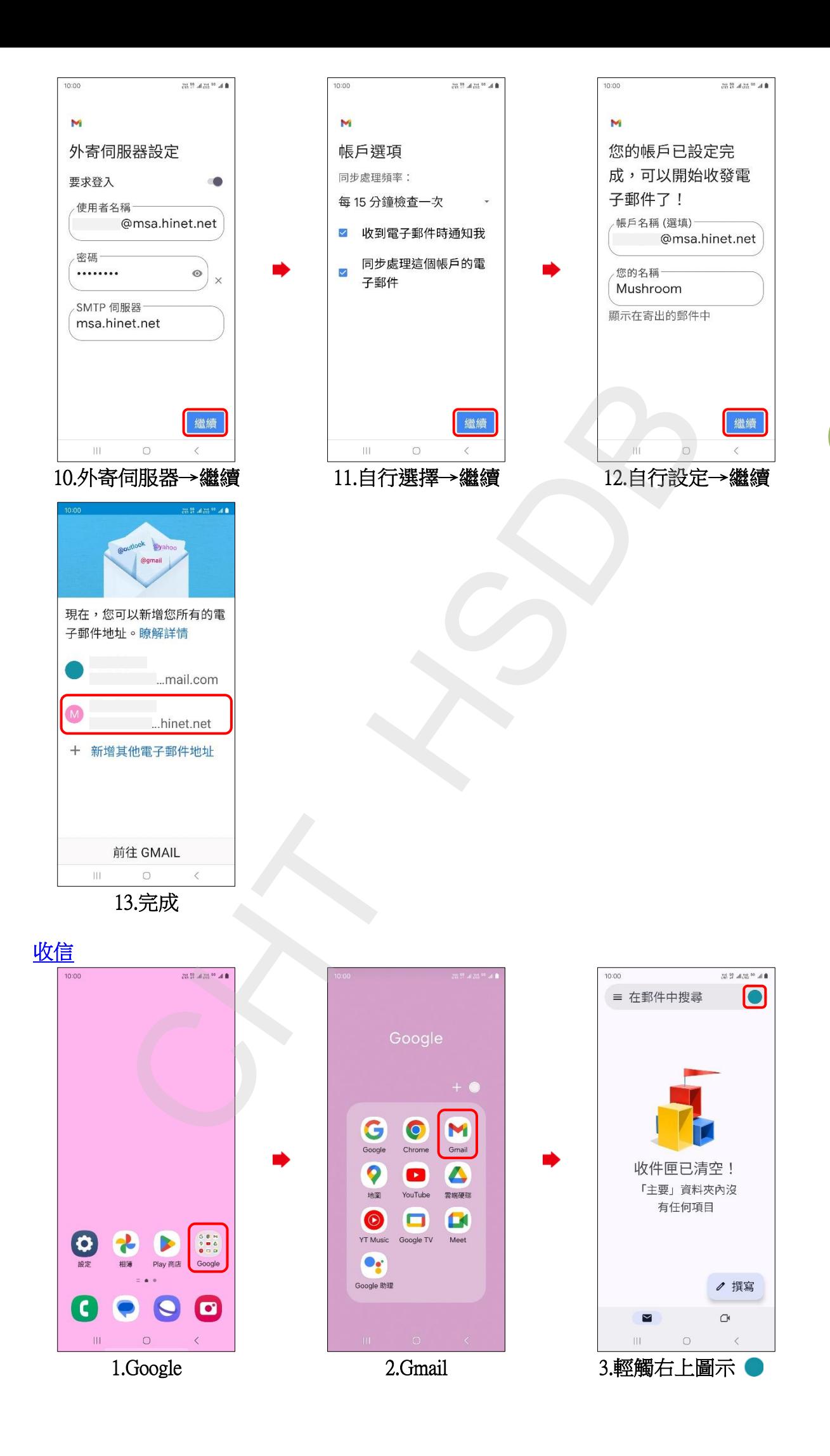

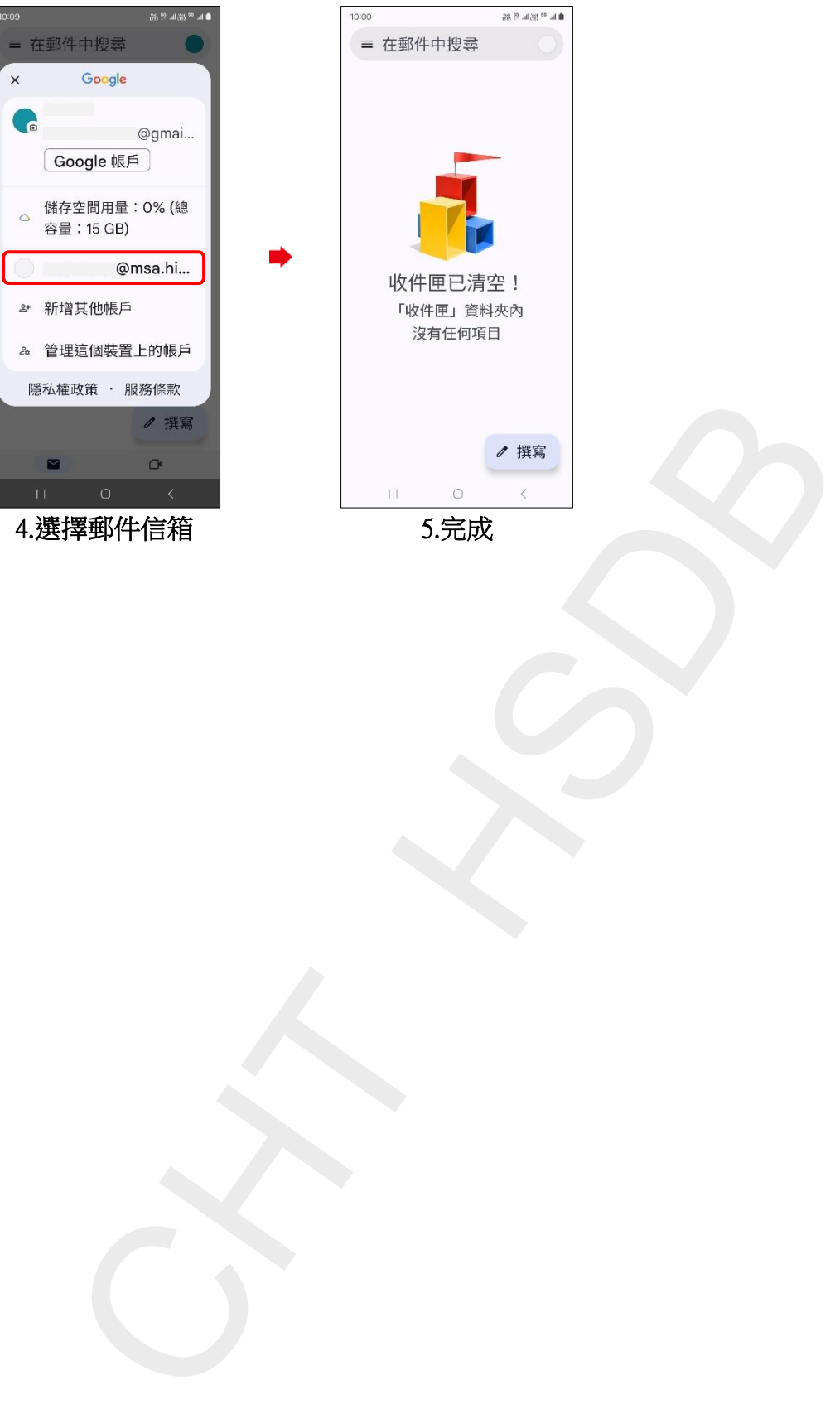

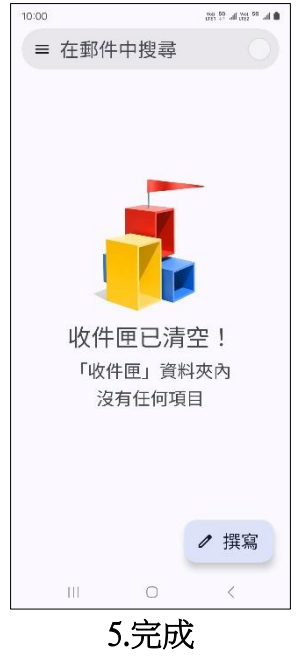

**3/3**